<span id="page-0-0"></span>

# Week 3: Stationary Equilibrium of HA Model

#### Computation Study Group

Peking University, HSBC Business School

Current slides are mainly based on Prof.Jinhui Bai's lecture notes. Special thanks to Prof.Jinhui Bai!

June 30, 2021

<span id="page-1-0"></span>

# Aiyagari (1994) Model

• A household saving problem

$$
V(k,\epsilon) = \max_{c,a'} \left\{ \frac{c^{1-\sigma}}{1-\sigma} + \beta \operatorname{EV}(k',\epsilon') \right\}
$$

subject to

$$
c + k' = (1 + r - \delta)k + w\epsilon\overline{l}
$$
  

$$
c \ge 0, k' \ge -\phi
$$

 $\epsilon$  is idiosyncratic labor productivity shock.

• Firm's problem

$$
max = K^{\alpha}N^{1-\alpha} - rK - wN
$$

For now, no aggregate TFP shock.

**KORKAR KERKER ST VOOR** 

# Stationary Recursive Competitive Equilibrium

A stationary recursive competitive equilibrium is a set of functions,  $v(k, \epsilon)$  and  $g(k, \epsilon)$ , a set of prices and quantities  $(r, w, K, N)$ , and a stationary distribution  $\lambda(k, \epsilon)$  such that

- Given  $(r, w)$ ,  $v(k, \epsilon)$  and  $g(k, \epsilon)$  solve the household's dynamic programming problem.
- Prices are competitively determined:

$$
w = (1 - \alpha) \left(\frac{K}{N}\right)^{\alpha}, \quad r = \alpha \left(\frac{K}{N}\right)^{\alpha - 1} - \delta
$$

Market clears:

$$
K = \sum_{\epsilon} \sum_{k} \lambda(k, \epsilon) g(k, \epsilon), \quad N = \sum_{\epsilon} \sum_{k} \lambda(k, \epsilon) \epsilon \overline{I}
$$

•  $\lambda(k, \epsilon)$  is a stationary distribution from  $g(k, \epsilon)$ .

<span id="page-3-0"></span>

イロメ イ団メ イ君メ イ君メー

 $2990$ 

Þ

# Some Math Preparation

# Some Key Elements in Numerical Computation

- Discretization
- Function Approximation
- Optimization
- Root Finding / Equation Solving

<span id="page-5-0"></span>

**KORK EXTERNE PROVIDE** 

# Function Approximation

How to approximate a continuous function from discrete function values?

- We can use piece-wise polynomial approximation
- Idea: Construct a low-order polynomial for every two neighboring grid points.
- We introduce two methods
	- Cubic Spline
	- Piecewise Cubic Hermite Interpolation Polynomial (PCHIP)

# Function Approximation

Cubic Spline: MATLAB function "spline"

• A Cubic Spline is a set of piecewise cubic polynomials  $\hat{f}(x)$  for each  $n = 1, 2, \ldots, N - 1$  and  $x \in [x_n, x_{n+1}]$ 

$$
\widehat{f}_n(x) = c_{n0} + c_{n1} (x - x_n) + c_{n2} (x - x_n)^2 + c_{n3} (x - x_n)^3
$$

such that

- Function value is continuous for all nodes:  $f_n(x_n) = y_n$  and  $f_{n+1}(x_{n+1}) = y_{n+1}$  for all  $n = 1, 2, ..., N-1$
- First-order derivative is continuous for each interior node:  $\hat{f}_n^j(x_n) = \hat{f}_{n+1}^j(x_n)$  for  $2 \le n \le N-1$
- Second-order derivative is continuous for each interior node:  $\widehat{f}_n^{\prime\prime}(x_n) = \widehat{f}_{n+1}^{\prime\prime}(x_n)$  for  $2 \leq n \leq N-1$
- How can we pin down the coefficients?
	- We have  $4(N 1)$  unknown parameters, but only  $2(N-1) + 2(N-2) = 4N - 6$  restrictions.
	- Need two more conditions, for example
		- "not-a-knot":  $\widehat{f}'''_1(x_2) = \widehat{f}'''_2(x_2), \widehat{f}'''_{N-2}(x_{N-1}) = \widehat{f}'''_{N-1}(x_{N-1})$
		- Requirements on  $\widehat{f}_1'(x_1)$  and  $\widehat{f}_{N-1}'(x_N)$ .

**KORKA SERKER YOUR** 

### Function Approximation

Piecewise Cubic Hermite Interpolation Polynomial: MATLAB function "pchip"

• Suppose on each node, we have data on both function value and first derivative value:  $(x_n, y_n, y_n')_{n=1}^N$ , where

$$
y_n = f(x_n)
$$
  

$$
y'_n = f'(x_n)
$$

• Then on each interval  $[x_n, x_{n+1}]$ , the data uniquely determines a cubic polynomial

$$
\widehat{f}_n(x) = c_{n0} + c_{n1} (x - x_n) + c_{n2} (x - x_n)^2 + c_{n3} (x - x_n)^3
$$

for  $x \in [x_n, x_{n+1}]$  through four conditions:

$$
y_n = \hat{f}_n(x_n), y_{n+1} = \hat{f}_{n+1}(x_{n+1}),
$$
  

$$
y'_n = f\hat{f}_n'(x_n), y'_{n+1} = \hat{f}_n'(x_{n+1}).
$$

• In reality, we usually don't have data on derivatives. MATLAB function "pchip" approximate it by average of two slopes.

 $\mathbf{E} = \mathbf{A} \oplus \mathbf{B} + \mathbf{A} \oplus \mathbf{B} + \mathbf{A} \oplus \mathbf{B} + \mathbf{A} \oplus \mathbf{A}$ 

 $\Omega$ 

# Function Approximation

Comparison between Interpolation Methods

- Cubic spline is more smooth. We can easily calculate first and second order derivatives from it.
- PCHIP is more shape-preserving. It can better preserve the shape of a kinked line (for example, the policy function in the Aiyagari model).

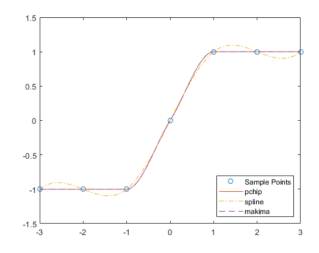

Figure: Comparison between Interpolation Methods

 $\Omega$ 

# Root Finding

How to find root(s) for a non-linear equation  $f(x) = 0$ ?

- Bracketing Method
	- Step 1: Find an interval (bracket)  $(a, b)$  such that  $f(a)f(b) < 0.$
	- Step 2: Find a point  $x$  inside the bracket. If  $f(a)f(x) > 0$ , let  $a = x$ ; if  $f(b)f(x) > 0$ , let  $b = x$
	- Step 3: Redo Step 2 on new  $(a, b)$
	- Step 4: Break when  $|b a|$  is sufficiently small. Then x is the root we find.

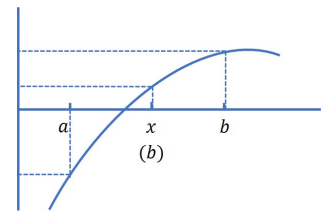

Figure: Bracketing Method

**KORK EXTERNE PROVIDE** 

# Root Finding

Now the question is: how to find such a  $x$  inside the bracket  $(a, b)$ ?

- A naive way: bisection.
- More efficient way: by linear approximation. In Step k, approximate  $f(x)$  around last Step's  $x_{k-1}$ :

$$
f(x) \approx f(x_{k-1}) + A_k(x - x_{k-1})
$$
  

$$
f(x_{k-1}) + A_k(x - x_{k-1}) = 0 \Rightarrow x_k = x_{k-1} - A_k^{-1} f(x_{k-1})
$$

- How to choose  $A_k$ ?
	- Fixed point iteration:  $A_k = 1$ .
	- Newton's method:  $A_k = f'(x_{k-1})$ .

### Root Finding

• Fixed point iteration

$$
x_k = x_{k-1} - f(x_{k-1})
$$

• Newton's method

$$
x_k = x_{k-1} - f(x_{k-1})^{-1} f(x_{k-1})
$$

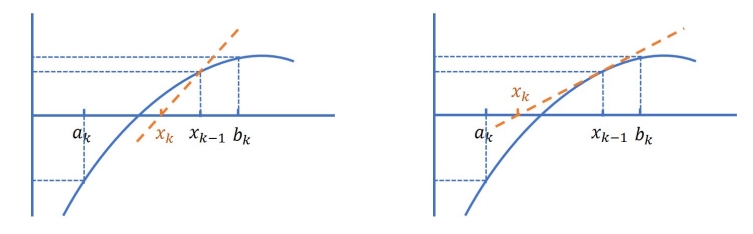

Figure: Fixed Point Iteration Figure: Newton's Method

÷,

 $2990$ 

#### Root Finding

MATLAB built-in functions for equation solving

- fzero: solves one-dimensional non-linear equation
- fsolve: solves multi-dimensional non-linear equations
- Note: The idea of N-D non-linear equation solving is different from 1-D case: it actually tries to solve the global minimum of a quadratic function and uses function optimization. Hence, directly uses optimization algorithm if you can.
- Recommend you to read MATLAB documentation.

#### **Optimization**

How to find local minimum for a function  $f(x)$ ? Idea:

- We still use Bracketing Method: shrink bracket [a, b] until we find a local minimum.
- A simple way: Bisection section search.
- More efficient way: by quadratic approximation.

$$
\widehat{f}(x)=c_0+c_1x+c_2x^2
$$

If  $c_2 > 0$ , a candidate iteration point is given by the minimizer

$$
\arg\min \widehat{f}(x) = -\frac{c_1}{2c_2}
$$

If  $c_2 < 0$  or arg min  $\widehat{f}(x) \notin [a, b]$ , update by safe methods like bisection search.

**KORKARYKERKER POLO** 

# **Optimization**

<span id="page-14-0"></span>How to solve coefficient  $c_0$ ,  $c_1$  and  $c_2$  in  $\widehat{f}(x)$ ?

- Brent's Method: Use three function values. MATLAB function: fminbnd
- Quasi-Newton Method: Use one function value and two first derivatives.

$$
\widehat{f}(x) = f(x^{(k)}) + f'(x^{(k)}) (x - x^{(k)}) + \frac{1}{2}A^{(k)} (x - x^{(k)})^2
$$

where

$$
A^{(k)} = \frac{f'\left(x^{(k)}\right) - f'\left(x^{(k-1)}\right)}{x^{(k)} - x^{(k-1)}}
$$

MATLAB function: fmincon

• Newton Method: Use one function value, one first derivative and one second derivative.

$$
\widehat{f}(x) = f(x^{(k)}) + f'(x^{(k)}) (x - x^{(k)}) + \frac{1}{2} f''(x^{(k)}) (x - x^{(k)})^2
$$

MATLAB function: fmincon

**KORKARYKERKER POLO** 

<span id="page-15-0"></span>

**K ロ ▶ K 御 ▶ K 唐 ▶ K 唐 ▶ │ 唐** 

 $\Omega$ 

# Individual household's dynamic programming problem

**KORK EXTERNE PROVIDE** 

#### Solution Methods: An Overview

- Bellman Equation Methods
	- Value function iteration
	- Value function iteration with Howard improvement
- Euler Equation Methods
	- Euler equation iteration / Policy function iteration
	- Euler equation perturbation method (Dynare)

<span id="page-17-0"></span>

#### Bellman Equation Methods

• Bellman Equation:

$$
V(k,\epsilon) = \max_{k'} \left\{ \frac{\left((1+r-\delta)k + w\epsilon - k'\right)^{1-\sigma}}{1-\sigma} + \beta EV\left(k',\epsilon'\right) \right\}
$$

subject to

$$
-\phi \leq k' \leq (1+r-\delta)k + w\epsilon
$$

• Our goal: Solve value function  $V(k, \epsilon)$  and policy function  $k' = G(k, \epsilon)$ .

# Discretization of State Variables

<span id="page-18-0"></span>We discretize the domain of functions  $V(k, s)$  and  $G(a, s)$ . That is, we discretize state variables  $k$  and  $s$ .

• Discretization of  $k : k$  and  $k'$  lies on a N by 1 grid with

$$
n \in \mathcal{N} = \{1, 2, \dots, N\}
$$
  

$$
k \in \mathcal{K} = \{k_1, k_2, \dots, k_N\}
$$

• Discretization of  $\epsilon$ :  $\epsilon$  follows S-state Markov Chain with state space

$$
s \in \mathcal{S} = \{1, 2, \dots, S\}
$$

$$
\epsilon \in \mathcal{E} = \{\epsilon_1, \epsilon_2, \dots, \epsilon_S\}
$$

and a S by S Transition Probability Matrix  $\mathcal P$ 

$$
\mathcal{P}\left(\boldsymbol{s},\boldsymbol{s}^{\prime}\right)=\text{Pr}\left(\epsilon_{t+1}=\epsilon_{\boldsymbol{s}^{\prime}}\mid\epsilon_{t}=\epsilon_{\boldsymbol{s}}\right)
$$

Note: methods to discretize an AR(1) process into  $\mathcal P$ (1) Rouwenhorst (1995); (2) Tauchen ([19](#page-17-0)[91](#page-19-0)[\).](#page-17-0) $\mathbf{A} = \mathbf{A} + \mathbf{A} + \mathbf{A} + \mathbf{A}$ 

#### Discretization of State Variables

<span id="page-19-0"></span>Now the Bellman Equation becomes

$$
V(k_n, \epsilon_s) = \max_{k'} \left\{ \frac{((1+r-\delta)k_n + w\epsilon_s - k')^{1-\sigma}}{1-\sigma} + \beta \sum_{s'=1}^S \mathcal{P}(s, s') V(k', \epsilon_{s'}) \right\}
$$

subject to

$$
-\phi \leq k' \leq (1+r-\delta)k_n + w\epsilon_s
$$
  

$$
k' \in \mathcal{K} = \{k_1, k_2, \dots, k_N\}
$$

• Our goal: Solve value function  $V(k_n, \epsilon_s)$  and policy function  $k' = G(k_n, \epsilon_s)$  for

$$
n \in \mathcal{N} = \{1, 2, \dots, N\}
$$
  

$$
s \in \mathcal{S} = \{1, 2, \dots, S\}
$$

#### Value Function Iteration: Idea

• We are essentially solving a root finding problem:

 $V = TV$ 

$$
f(V)=V-TV=0
$$

• We can solve it by fixed point iteration

- Step 0: Choose an initial value function V.
- Step 1: Obtain new value function  $V'$  by

$$
V' = V - f(V) = V - (V - TV) = TV
$$

- Step 2: Check if  $||V' V|| < t_v$ , where  $t_v$  is a predetermined tolerance level. If not, let  $V = V'$ , and redo Step 1-2. Break if  $||V' - V|| < t_v$  or number of iteration  $>$  MaxIter<sub>v</sub>
- It is value function iteration.

# Value Function Iteration

Then how can we perform this iteration?

Here we use a continuous-state method, by using function interpolation.

- Begin with old value function  $V(k_n, \epsilon_s)$  ( $n \in \mathcal{N} = \{1, 2, ..., N\}, s \in \mathcal{S} = \{1, 2, ..., S\}$ )
- Our goal: obtain new value function on each grid point  $(k_n, \epsilon_s)$ .
- Interpolation
	- Purpose:
		- $V(k_n, \epsilon_s), n \in \mathcal{N} = \{1, 2, \ldots, N\}, s \in \mathcal{S} = \{1, 2, \ldots, S\} \rightarrow$  $V(k, \epsilon_s), k \in [k_1, k_N], s \in S = \{1, 2, ..., S\}$
	- Cubic spline:  $vfn = spline(agrid.v.');$
	- Evaluation: ppval(vfn,aprime);

#### Value Function Iteration

• Maximization

$$
V(k_n, \epsilon_s) = \max_{k'} \left\{ \frac{((1+r-\delta)k_n + w\epsilon_s - k')^{1-\sigma}}{1-\sigma} + \beta \sum_{s'=1}^S \mathcal{P}(s, s')V(k', \epsilon_{s'}) \right\}
$$

subject to

$$
k' \in [\max\{-\phi, k_1\}, \min\{(1+r-\delta)k_n + w\epsilon_s, k_N\}]
$$

- Constrained Optimization MATLAB built-in functions: fminbnd, fmincon.
- We obtain
	- (1) new value function  $V'(k_n, \epsilon_s)$
	- (2) policy function  $k' = g(k_n, \epsilon_s)$

**KORKAR KERKER ST VOOR** 

#### Howard Improvement: Idea

- In value function iteration, we have a byproduct: policy function  $k'=g(k_n,\epsilon_s)$ .
- But in previous value function iteration, we completely ignore the information in  $g$ .
- Now, how about utilizing the information in  $g$ ? An idea: if  $g(k_n, \epsilon_s)$  is the true policy function, then we have

$$
V(k_n, \epsilon_s) = \frac{((1+r-\delta)k_n + w\epsilon_s - k')^{1-\sigma}}{1-\sigma} + \beta \sum_{s'=1}^{S} \mathcal{P}(s, s')V(k', \epsilon_{s'})
$$

Then, given

 $k' = g(k_n, \epsilon_s), (n \in \mathcal{N} = \{1, 2, ..., N\}, \ s \in \mathcal{S} = \{1, 2, ..., S\}),$ we can solve for  $V(k_n, \epsilon_s)$ .

#### Howard Improvement

But how can we solve for  $V(k_n, \epsilon_s)$ ?

Again, it is an equation solving problem – we can use fixed point iteration!

- Step 0: Choose an initial value function  $V(k_n, \epsilon_s)$ .
- Step 1: Obtain a new value function  $V'(k_n, \epsilon_s)$  by

$$
V'(k_n, \epsilon_s) = \frac{((1+r-\delta)k_n + w\epsilon_s - k')^{1-\sigma}}{1-\sigma} + \beta \sum_{s'=1}^S \mathcal{P}(s, s')V(k', \epsilon_{s'})
$$

• Step 2: Check if  $||V' - V|| < t_h$ . If not, let  $V = V'$  and redo Step 1-2. Break if  $||V' - V|| < t_h$  or number of iteration  $>$  MaxIter<sub>h</sub>

#### **KORKARYKERKER POLO**

#### Value Function Iteration  $+$  Howard Improvement

Now we combine VFI and Howard Improvement.

• Step 0: Initialization

(1) Set initial value function  $V^0(k_n, \epsilon_s)$  and policy function  $G^0(k_n, \epsilon_s)$ .

(2) Set tolerance level for value function, policy function and Howard Improvement step:  $t_v$ ,  $t_p$ ,  $t_{hp}$ , and  $t_h$ .

(3) Set maximum iteration number  $K_v$ , and  $J_h$ .

• Step 1: Value function iteration.

In iteration  $k = 1, ..., K_v$ , use continuous state VFI to calculate value function  $\hat{V}^k$  and policy function  $G^k$ .

• Step 2: Check. If  $||V^k - V^{k-1}|| < t_v$  and  $||G^k - G^{k-1}|| < t_p$ , declare success with the solution  $V=V^{k-1}$  and  $G=G^k.$ Otherwise, go to Step 3.

**KORKARYKERKER POLO** 

#### Value Function Iteration  $+$  Howard Improvement

• Step 3: Update. If  $||G^k - G^{k-1}|| < t_{hp}$ , then update  $V^k$  by Howard Improvement.

• Step 3.0 Let  $\hat{V}^k$  be initial value in Howard Improvement:  $V_h^0 = \hat{V}^k$ .

• Step 3.1 For iteration  $i = 1, ..., J_h$ ,

$$
V_h^j(k_n, \epsilon_s) = \frac{\left((1+r-\delta)k_n + w\epsilon_s - G^k(k_n, \epsilon_s)\right)^{1-\sigma}}{1-\sigma}
$$

$$
+ \beta \sum_{s'=1}^S \mathcal{P}(s, s') V_h^{j-1}\left(G^k(k_n, \epsilon_s), \epsilon_{s'}\right)
$$

● Step 3.2 Check: if  $||V^j - V^{j-1}|| < t_v$ , break; otherwise, back to Step 3.1.

Update  $V^k$  by  $V^k = V_h$ , which is obtained in the Howard Improvement process.

If  $||G^k - G^{k-1}|| \ge t_{hp}$ , then update  $V^k$  by original VFI value:  $V^k = \hat{V}^k$ . **KORKAR KERKER SAGA** 

**KORKAR KERKER ST VOOR** 

#### Euler Equation Methods

Euler equation in the Aiyagari Model (suppose interior solution)

$$
c^{-\sigma} = \beta(1+r)Ec^{1-\sigma}
$$
  

$$
((1+r-\delta)k+w\epsilon-k')^{-\sigma} = \beta(1+r)E((1+r-\delta)k'+w\epsilon'-k'')^{-\sigma}
$$
  

$$
((1+r-\delta)k+w\epsilon-g(k,\epsilon))^{-\sigma} = \beta(1+r)E((1+r-\delta)g(k,\epsilon)+w\epsilon'-g(k',\epsilon'))^{-\sigma}
$$

where  $g$  is the policy function:  $k'=g(k,\epsilon)$  and  $k''=g(k',\epsilon').$ 

- Euler equation gives a functional equation of policy function g: again, an equation-solving problem.
- Again, we can use fixed point iteration. Given a policy function  $\tilde{g}$ , we can solve for a new policy function  $g$  by solving the root of equation

$$
((1+r-\delta)k+w\epsilon-g(k,\epsilon))^{-\sigma}=\beta(1+r)E((1+r-\delta)g(k,\epsilon)+w\epsilon'-\tilde{g}(k',\epsilon'))^{-\sigma}
$$

Iterate until  $||\tilde{g} - g|| < t_p$ .

k

**KORKARYKERKER POLO** 

### Policy Function Iteration

Recall that in practice, policy function is on discrete grids:

$$
k' = g(k_n, \epsilon_s), (n \in \mathcal{N} = \{1, 2, \ldots, N\}, \ s \in \mathcal{S} = \{1, 2, \ldots, S\})
$$

Then there are two types on policy function iteration methods:

- Exogenous Grid Method
- Endogenous Grid Method

# <span id="page-29-0"></span>Policy Function Iteration: Exogenous Grid Method

Euler Equation:

 $((1+r-\delta)k_n + w\epsilon_s - k')^{-\sigma} = \beta(1+r)E((1+r-\delta)k' + w\epsilon_{s'} - g(k',\epsilon_{s'}))^{-\sigma}$ 

- Step 0: Choose an initial policy function  $g(k_n, \epsilon_{s'})$  $(n \in \mathcal{N} = \{1, 2, \ldots, N\}, \ s \in \mathcal{S} = \{1, 2, \ldots, S\}).$
- Step 1: Use interpolation to approximate continuous policy functions  $\tilde{g}(k', \epsilon_{s'}), \ s \in \mathcal{S} = \{1, 2, \ldots, S\}.$
- Step 2: For each *n* and *s*, solve new policy function  $k' = g'(k_n, \epsilon_s)$  from Euler Equation.
- Iterate until the convergent of policy function  $g$  on grid points. Step 2 is time-consuming, since it involves solving a non-linear equation.

 $\Omega$ 

### <span id="page-30-0"></span>Policy Function Iteration: Endogenous Grid Method

Euler Equation:

$$
((1+r-\delta)k_n + w\epsilon_s - k')^{-\sigma} = \beta(1+r)E((1+r-\delta)k' + w\epsilon_{s'} - g(k',\epsilon_{s'}))^{-\sigma}
$$

- Step 0: Choose an initial policy function  $g(k_n, \epsilon_{s'})$ .
- Step 1: Endogenous Grid. For each today's  $\epsilon = \epsilon_s$  and each future  $k' = k_{n'}$  and  $k'' = g(k_{n'}, \epsilon_{s'})$ , solve today's k from Euler Equation:  $\widehat{k}_{n's} = \frac{RHS^{-\frac{1}{\sigma}} + k_{n'} - w\epsilon_s}{1 + r - \delta}$  $\frac{\partial^2}{\partial t^2} + \kappa_{n'} - w \epsilon_s}{1 + r - \delta}$ , RHS =  $\beta(1+r)E((1+r-\delta)k_{n'} + w \epsilon_{s'} - g(k_{n'}, \epsilon_{s'}))^{\sigma}$
- Step 2: Function Approximation and Interpolation

For each today's  $\epsilon=\epsilon_s$ , now we have  $\left(\widehat{k}_{n's}, k_{n'}\right)_{n'}^N$  $n'=1$ . Use interpolation to obtain a continuous policy function  $\tilde{g}(k, \epsilon_s)$ . Evaluate  $\tilde{g}$  at exogenous grid point  $\{k_1, k_2, \ldots, k_N\}$  to get new policy function  $g'(k_n, \epsilon_s)$ .

Iterate until the c[on](#page-29-0)ver[g](#page-31-0)ent [o](#page-33-0)f[p](#page-32-0)olicy func[t](#page-15-0)ion  $g$  o[n g](#page-30-0)[r](#page-31-0)[id](#page-14-0) po[in](#page-14-0)t[s](#page-32-0)[.](#page-33-0)

**KORK EXTERNE PROVIDE** 

#### <span id="page-31-0"></span>Endogenous Grid Method: Corner Solutions

Considering the possibility of corner solutions, Euler Equation becomes

$$
((1+r-\delta)k_n + w\epsilon_s - k')^{-\sigma} \geq \beta(1+r)E((1+r-\delta)k' + w\epsilon_{s'} - g(k',\epsilon_{s'}))^{-\sigma}
$$

">" implies  $k' = 0$  while  $k' > 0$  implies "=". How to deal with it?

– Add & Drop

<span id="page-32-0"></span>

#### Endogenous Grid Method: Corner Solutions

If  $\widehat{k}_{n's} < \phi$ , discard  $\left(\widehat{k}_{n's}, k_{n'}\right)$  pair. For  $k'=k_1=\phi$ , add all grid point pair  $(k_n, \phi)$  to endogenous grids, where  $k_n \leq k_{1s}$ .

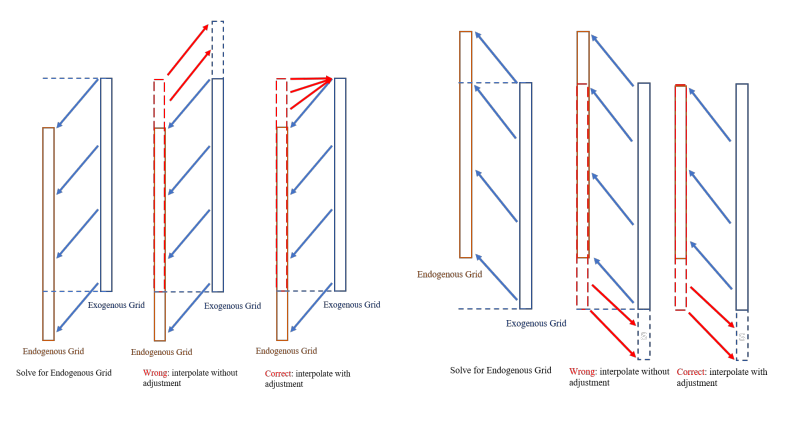

Figure: "Add" Case Figure: "Drop" Case

4 0 > 4 4 + 4 = + 4 = + = + + 0 4 0 +

<span id="page-33-0"></span>

イロト 不優 トイミト イミド

 $\mathbb{B}$ 

 $2990$ 

# Stationary Distribution

<span id="page-34-0"></span>

#### Evolution of Probability Distribution

• Evolution of an individual's state  $(k, \epsilon_s)$ 

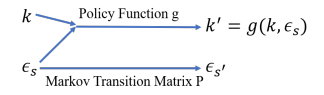

• With a continuous  $k, (k, \epsilon_s)$  follows a continuous-state Markov process with transition prob density function given by

$$
Q((k, \epsilon_s), (k', \epsilon_{s'})) = \mathcal{P}(s, s') \cdot \mathcal{I}(k' = g(k, \epsilon_s))
$$

• Evolution of the distribution The distribution over  $(k, \epsilon_s)$ ,  $\lambda(k, \epsilon_s)$ , evolves according to

$$
\lambda_{t+1} (k', \epsilon_{s'}) = \sum_{s} \int Q((k, \epsilon_{s}), (k', \epsilon_{s'})) d\lambda_{t} (k, \epsilon_{s}),
$$

• Stationary distribution is defined as  $\lambda(k, \epsilon_s)$  such that

$$
\lambda(k',\epsilon_{s'})=\sum_{s}\int Q((k,\epsilon_{s}),(k',\epsilon_{s'}))\,d\lambda(k,\epsilon_{s})\atop s\text{ for all }s\text{ for all }
$$

 $\Omega$ 

# <span id="page-35-0"></span>Calculation of Stationary Distribution

Stationary distribution

$$
\lambda\left(k',\epsilon_{s'}\right)=\sum_{s}\int Q\left(\left(k,\epsilon_{s}\right),\left(k',\epsilon_{s'}\right)\right)d\lambda(k,\epsilon_{s})
$$

- Our goal is to numerically calculate the stationary distribution.
- Generally, there are two methods.
- Discretization Method

Approximate transition probability density function  $Q((k, \epsilon_s), (k', \epsilon_{s'}))$  by a Markov transition matrix Q. Then we can calculate stationary distribution by this Markov transition matrix Q.

• Stochastic Simulation Method Simulates a large number of households over a long period of time. Then we can finally obtain the st[ati](#page-34-0)[on](#page-40-0)[ar](#page-34-0)[y](#page-35-0) [d](#page-36-0)[is](#page-32-0)[t](#page-33-0)[ri](#page-39-0)[b](#page-40-0)[u](#page-32-0)t[i](#page-39-0)on[.](#page-0-0)

**KOD KAR KED KED E YOUN** 

# <span id="page-36-0"></span>Stationary Distribution: Discretization Method

Idea:

- First, imagine an ideal case: policy function  $k' = g(k_n, \epsilon_s)$ happens to lie on the girds  $\mathcal{K} = \{k_1, k_2, \ldots, k_N\}.$ That is, for any  $k'$ , there exists a  $n' \in \mathcal{N} = \{1, 2, \ldots, N\}$ , such that  $k' = k_{n'}$ .
- Then things become easy. Q becomes a  $NS \times NS$  transition matrix:

$$
Q((n, s), (n', s')) = \begin{cases} P(s, s') & \text{if } n' = g(n, s) \\ 0 & \text{if } n' \neq g(n, s) \end{cases}
$$

- But we know in reality, it is almost impossible that  $k'$  exactly lies on the grid points.
- Then, one feasible way is that we assign probability values to gird points based on their distance to  $k'.$

# Stationary Distribution: Discretization Method

Eric Young's Method (2010, JEDC) to obtain a  $NS \times NS$ transition matrix Q

• For each  $(k_n, \epsilon_s)$ , we can calculate  $Q((n, s), (n', s'))$  $(n' \in \mathcal{N} = \{1, 2, \ldots, N\}, \; s' \in \mathcal{S} = \{1, 2, \ldots, S\})$ by the following way:

 $R_k$   $\uparrow$   $\uparrow$   $k' = g(k_n, \epsilon_s)$  $Q((n, s), (n', s')) = \begin{cases} 0, n' = 2, ..., N \\ P(s, s'), n' = 1 \end{cases}$  $\frac{k_{N-1}k_N}{k_{N-1}k_N}$  $k_1$   $k_2$  $Q((n,s),(n',s'))=\begin{cases} 0,n'=1,\ldots,n^*-1\\ \dfrac{k_{n'+1}-k'}{k_{n'+1}-k_{n^*}}P(s,s'),n'=n^*\\ \dfrac{k'-k_{n^*}}{k_{n^*+1}-k_{n^*}}P(s,s'),n'=n^*+1\\ 0,n'=n^*+2,\ldots,N \end{cases}$  $k' = g(k_n, \epsilon_s)$  $k_{n^*} k_{n^*+1}$  $k_N$  $k_1$ 

> $\mathbf{E} = \mathbf{A} \oplus \mathbf{A} + \mathbf{A} \oplus \mathbf{A} + \mathbf{A} \oplus \mathbf{A} + \mathbf{A} \oplus \mathbf{A}$  $\Omega$

# <span id="page-38-0"></span>Stationary Distribution: Discretization Method

Calculate stationary distribution from transition matrix Q.

• Probability Evolution

$$
\lambda_t = \lambda_t (k_n, \epsilon_s)
$$

$$
\lambda_{t+1} = Q^T \lambda_t
$$

• Stationary Distribution

$$
\lambda = Q^T \lambda
$$

• Two methods

- Method of eigenvalue and eigenvector  $\lambda$  is the eigenvector which corresponds to eigen value 1 of matrix  $Q^{T}$ .
- Iteration

Again, it is a equation solving problem. Just use fixed point iteration.**KORKARYKERKER POLO** 

# <span id="page-39-0"></span>Stationary Distribution: Stochastic Simulation

• Step 0

Fix *I* agents, *T* periods, and an initial distribution  $(k_0^i, s_0^i)_{i=1}^I$ .

• Step 1

In  $0 \leq t \leq T-1$ , use the policy function  $k'=g(k,s)$  to calculate  $(k_{t+1}^i)_{i=1}^I$  for each  $i \in I$ , i.e.

$$
k_{t+1}^i = g\left(k_t^i, s_t^i\right)
$$

and use transition matrix  $\mathcal{P}\left(s, s^{\prime}\right)$  of shock s and a random number generator to generate  $\left(s_{t+1}^{i}\right)_{i=1}^{l}$ 

• Step 2

Collect the simulated panel data with  $(T + 1)$  periods and I households,  $(k_t^i, s_t^i)_{i=1, t=0}^{l, T}$ .

• Step 3

If the change in distributions is small between  $T - 1$  and T, stop. Otherwise, pick a larger T and go back to [Ste](#page-38-0)[p](#page-40-0) [0.](#page-38-0)

<span id="page-40-0"></span>

イロト 不優 トイミト イミド

 $\mathbb{B}$ 

 $2990$ 

# Solve Equilibrium

# Capital Market Clearing Condition

- Capital demand from firms: K
- Capital supply from household:

$$
\sum_{s=1}^{S}\sum_{n=1}^{N}\lambda(k_n,\epsilon_s)g(k_n,\epsilon_s)
$$

or equivalently

$$
\sum_{n=1}^N \left( \sum_{s=1}^S \lambda(k_n, \epsilon_s) \right) k_n
$$

• Market clears:

$$
K = \sum_{s=1}^{S} \sum_{n=1}^{N} \lambda(k_n, \epsilon_s) g(k_n, \epsilon_s) = \sum_{n=1}^{N} \left( \sum_{s=1}^{S} \lambda(k_n, \epsilon_s) \right) k_n
$$

**KORK EXTERNE PROVIDE** 

# Equilibrium Conditions

<span id="page-42-0"></span>Recall our equilibrium conditions.

• Given  $(K, N)$ ,  $(w, r)$  is determined competitively by

$$
w = (1 - \alpha) \left(\frac{K}{N}\right)^{\alpha}, \quad r = \alpha \left(\frac{K}{N}\right)^{\alpha - 1} - \delta
$$

- Given  $(r, w)$ ,  $g(k, \epsilon)$  is the policy function from household's dynamic programming problem.
- Given policy function  $g(k, \epsilon)$  and transition matrix P,  $\lambda(k, \epsilon)$  is the stationary distribution.
- Market clearing condition for  $K$  and  $N$ :

$$
K = \sum_{s=1}^{S} \sum_{n=1}^{N} \lambda(k_n, \epsilon_s) g(k_n, \epsilon_s), \quad N = \sum_{s=1}^{S} \sum_{n=1}^{N} \lambda(k, \epsilon_s) \epsilon_s \overline{I} = \sum_{s=1}^{S} \mu(\epsilon_s) \epsilon_s \overline{I}
$$

where  $\mu$  is the invariant distribution of labor productivity shock, given by  $P^{-1}\mu = \mu$ . **KORKAR KERKER SAGA** 

### Equilibrium Conditions

<span id="page-43-0"></span>We know in this model,  $N$  is exogenously determined by  $P$  and  $\overline{I}$ . Then equilibrium conditions can be summarized as a equation of  $K: f(K) = 0$ , where function value  $f(K)$  is defined by the following procedure.

- Step 1: Given  $N = \sum_{s=1}^{S} \mu(\epsilon_s) \epsilon_s \bar{I}$  and K, solve  $(w, r)$  by  $w = (1 - \alpha) \left(\frac{K}{N}\right)^{\alpha}, \quad r = \alpha \left(\frac{K}{N}\right)^{\alpha - 1} - \delta$
- Step 2: Given  $(r, w)$ , solve a DP problem to obtain policy function  $g(k, \epsilon)$ .
- Step 3: Given policy function  $g(k, \epsilon)$  and transition matrix P, solve the stationary distribution  $\lambda(k, \epsilon)$ .
- Step 4: From  $\lambda(k, \epsilon)$  and  $g(k_n, \epsilon_s)$ , calculate capital supply

$$
K^S = \sum_{s=1}^S \sum_{n=1}^N \lambda(k_n, \epsilon_s) g(k_n, \epsilon_s)
$$

• Step 5: Define  $f(K) = K - K^S$ , which can be interpreted as excess demand for capital

Hence, by market clear condition, excess demand is [zer](#page-42-0)o: $f(K) = 0$  $f(K) = 0$  $f(K) = 0$  $f(K) = 0$  $f(K) = 0$  $f(K) = 0$  $f(K) = 0$ [.](#page-44-0)

# Solve for Equilibrium

<span id="page-44-0"></span>Again, we have an equation solving problem. Apply equation solving methods to solve the equilibrium.

For example: A Dampened Fixed Point Iteration.

Procedure:

- $\bullet\,$  Step 0: Choose an initial conjecture for capital demand  ${\cal K}^0>0$ , a stopping criterion  $\varepsilon > 0$ , and a parameter  $\gamma \in (0, 1]$ .
- Step 1. In Iteration  $0 \leq j \leq J$ , start with  $K^j$  and compute  $r^j$  and  $w^j$ from pricing functions.
- Step 2. Given  $(r^j, w^j)$ , compute the household problem to get  $g^j(k,s)$  and associated stationary distribution  $\lambda^j(k,s).$
- Step 3. Calculate capital supply  $\hat{K}^j = \sum_{k,s} \lambda^j (k,s) k$
- Step 4. If  $\left| K^{j}-\widehat{K}^{j}\right| \leq \varepsilon$ , stop. Otherwise, let  $\overline{\phantom{a}}$  $\mathcal{K}^{j+1} = (1 - \gamma)\mathcal{K}^{j} + \gamma \hat{\mathcal{K}}^{j}$  and go back to step 1